## **Person Example**

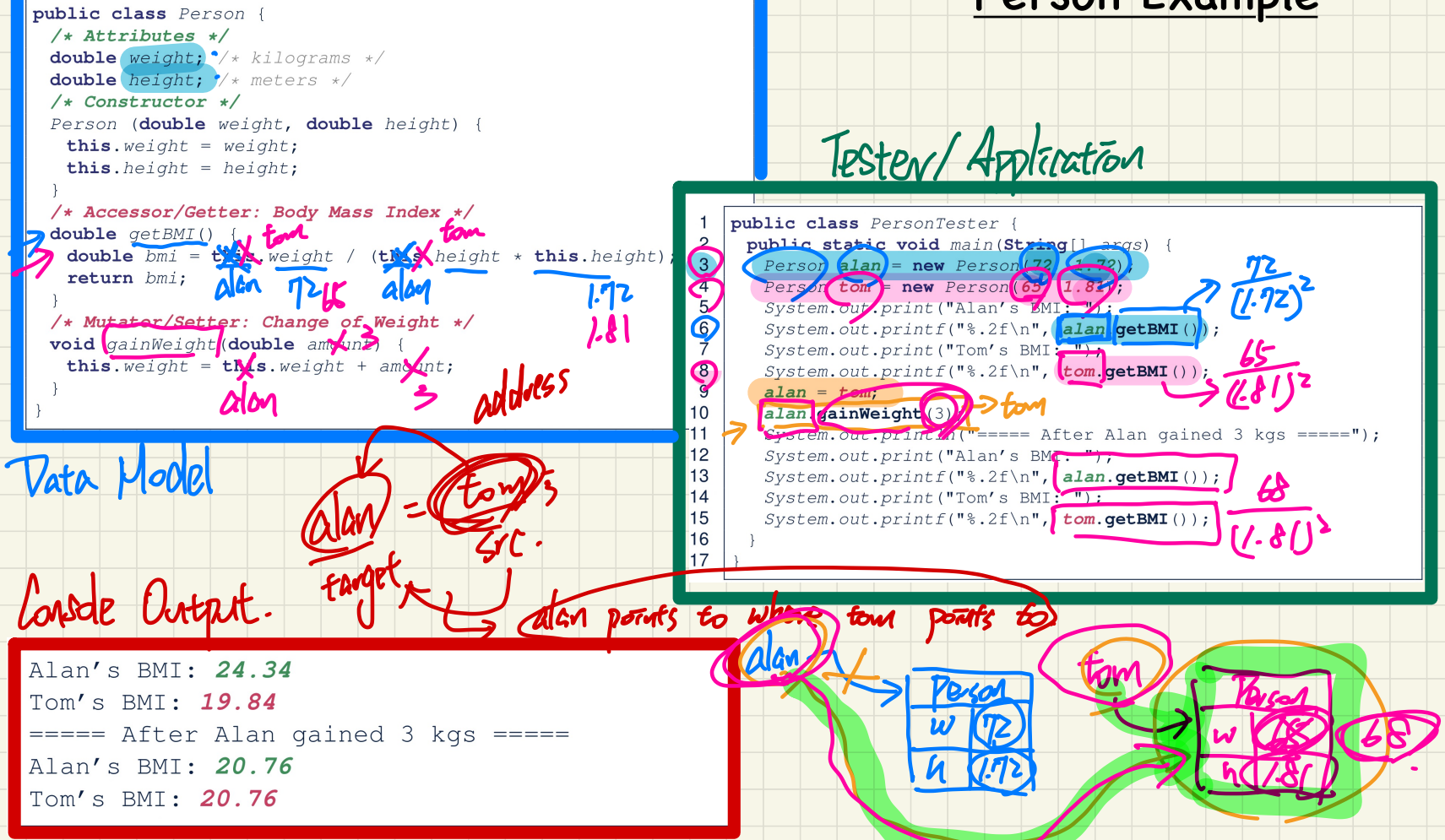